# **Analog ComputersECE 321: Electronics II**

**Lecture #11**

Please visit Bison Academy for correspondinglecture notes, homework sets, and solutions

## **Analog Computers**

- Electric circuit to implement a differential equation
- Allows you to duplicate the dynamics of an expensive system using aninexpensive circuit

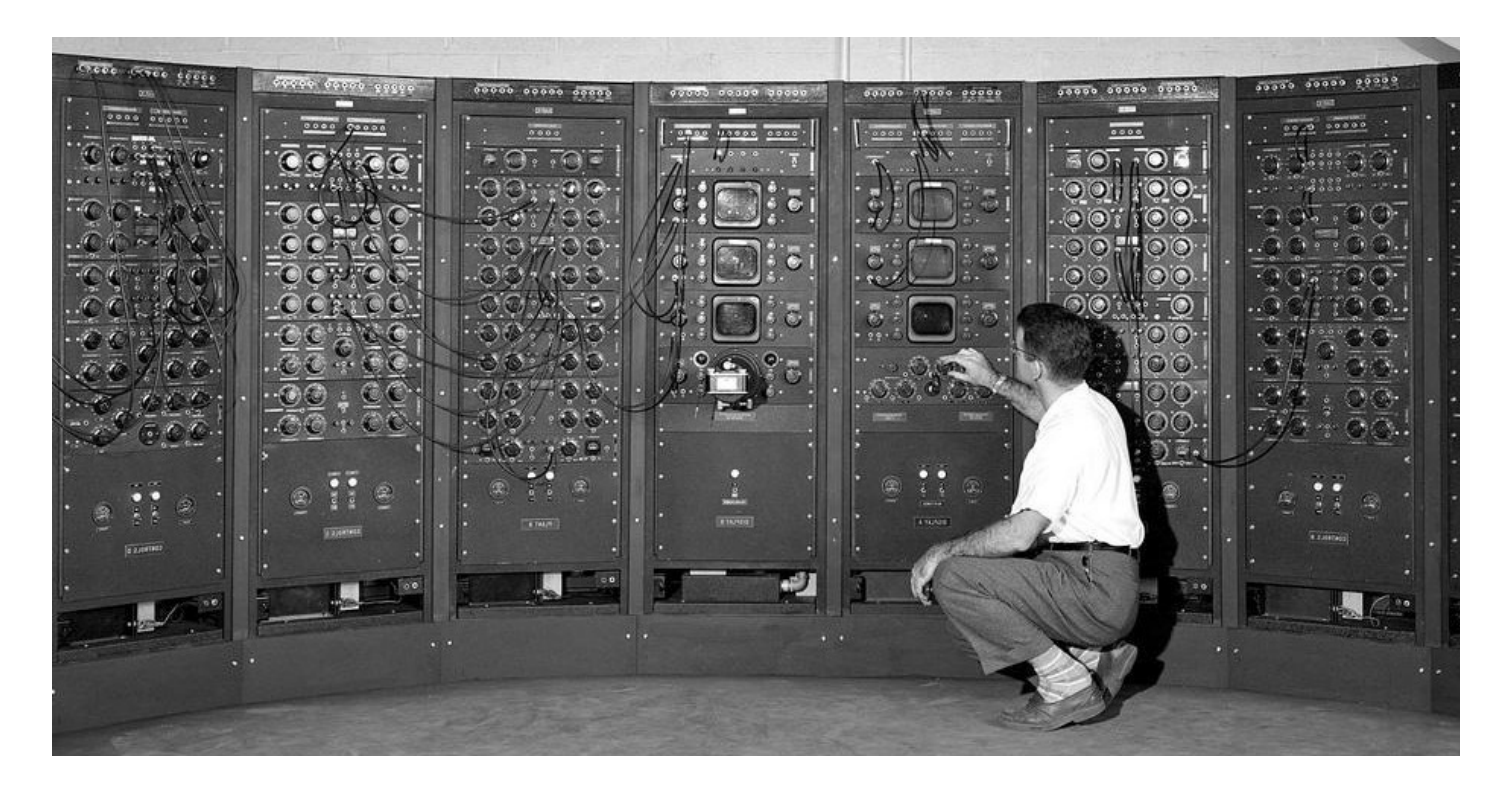

https://images.easytechjunkie.com/1949-electronic-analog-computer.jpg

## **Analog Computer Application**

#### Jet Engine

https://www.airlineratings.com/did-you-know/how-is-a-jet-engine-tested/

- \$10,000 / minute to test
- \$4,000,000 if you go unstable

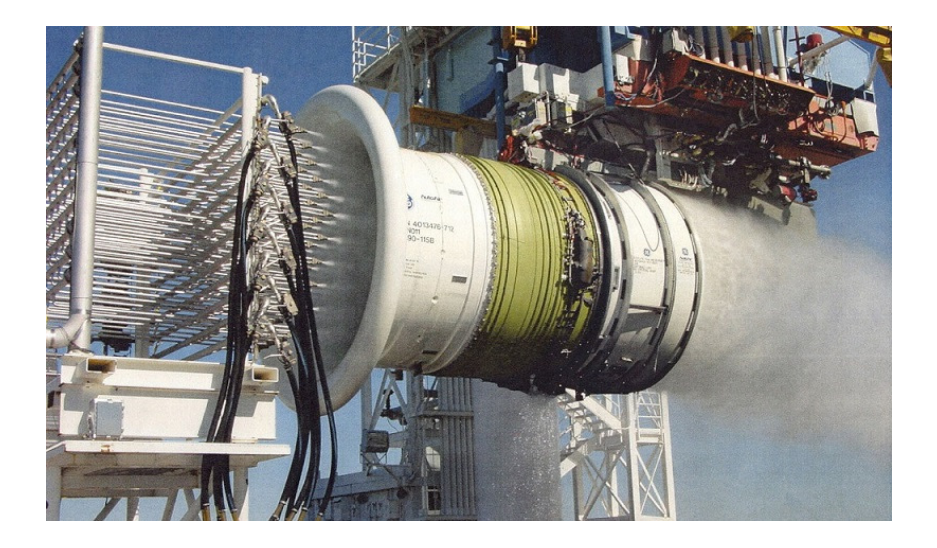

#### Analog Computer

http://www.analogmuseum.org/english/collection/eai/180/1\_small.jpg

- 10 cents / kWh to operated
- Red LED turns on if you go unstable

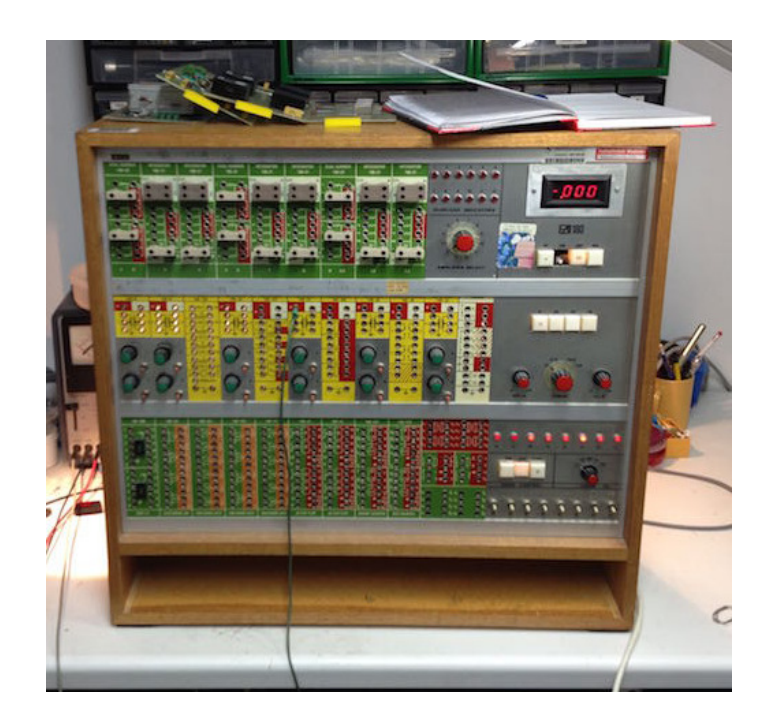

## **Analog Computers**

Design a circuit to implement a generic proper transfer function

$$
Y = \left(\frac{b_{n-1}s^{n-1} + b_{n-2}s^{n-2} + \dots + b_1s + b_0}{s^n + a_{n-1}s^{n-1} + a_{n-2}s^{n-2} + \dots + a_1s + a_0}\right)U
$$

Solution:

There are many. This is one way to do it. Just to make it more manageable, assume a 3rd-order system

$$
Y = \left(\frac{b_2 s^2 + b_1 s + b_0}{s^3 + a_2 s^2 + a_1 s + a_0}\right) U
$$

Step 1: Change the problem. Create a dummy state, X $X = ($  $\setminus$ 1 $s^3$ +*a*<sub>2</sub>*s*<sup>2</sup>+*a*<sub>1</sub>*s*+*a*<sub>0</sub>  $\bigg)$ *UY*=(*b*2*s*2 $^{2}$  + *b*<sub>1</sub>*s* + *b*<sub>0</sub>)*X* 

Step 2: Cross multiply and solve for the highest derivative of X:

$$
X = \left(\frac{1}{s^3 + a_2 s^2 + a_1 s + a_{00}}\right) U
$$
  
\n
$$
(s^3 + a_2 s^2 + a_1 s + a_0) X = U
$$
  
\n
$$
s^3 X = -(a_2 s^2 + a_1 s + a_0) X + U
$$

Step 3: Given s<sup>n</sup>X, solve for X by integrating n times (notation: X' means dx/dt)

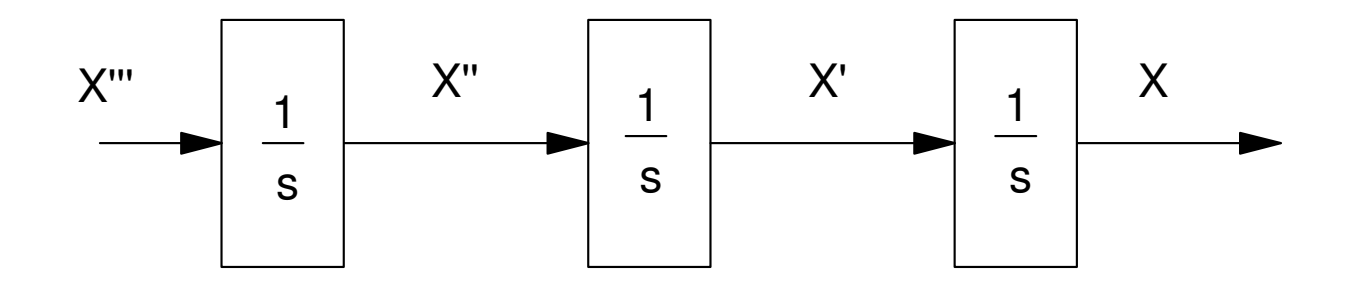

Step 4: Create X" using the differential equation from step 2:  $s^{3}X = -(a_{2}s^{2} + a_{1}s + a_{0})X + U$ 

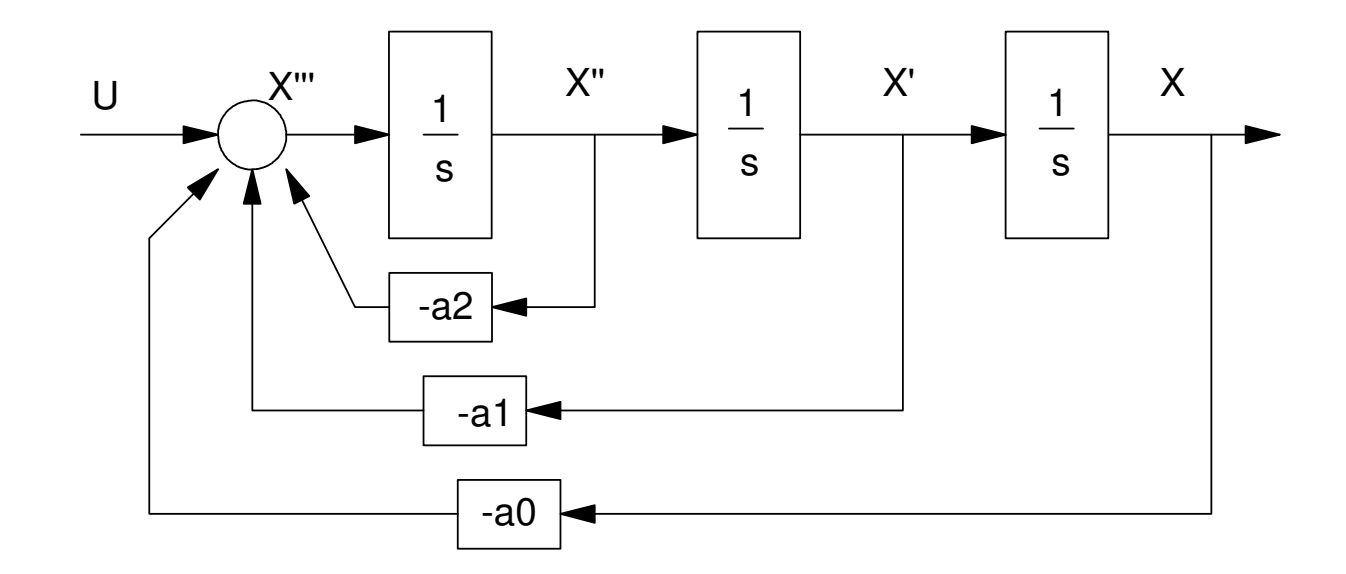

Step 5: Now that you know X and its derivatives, create Y:  $Y = (b_2s^2 + b_1s + b_0)X$ 

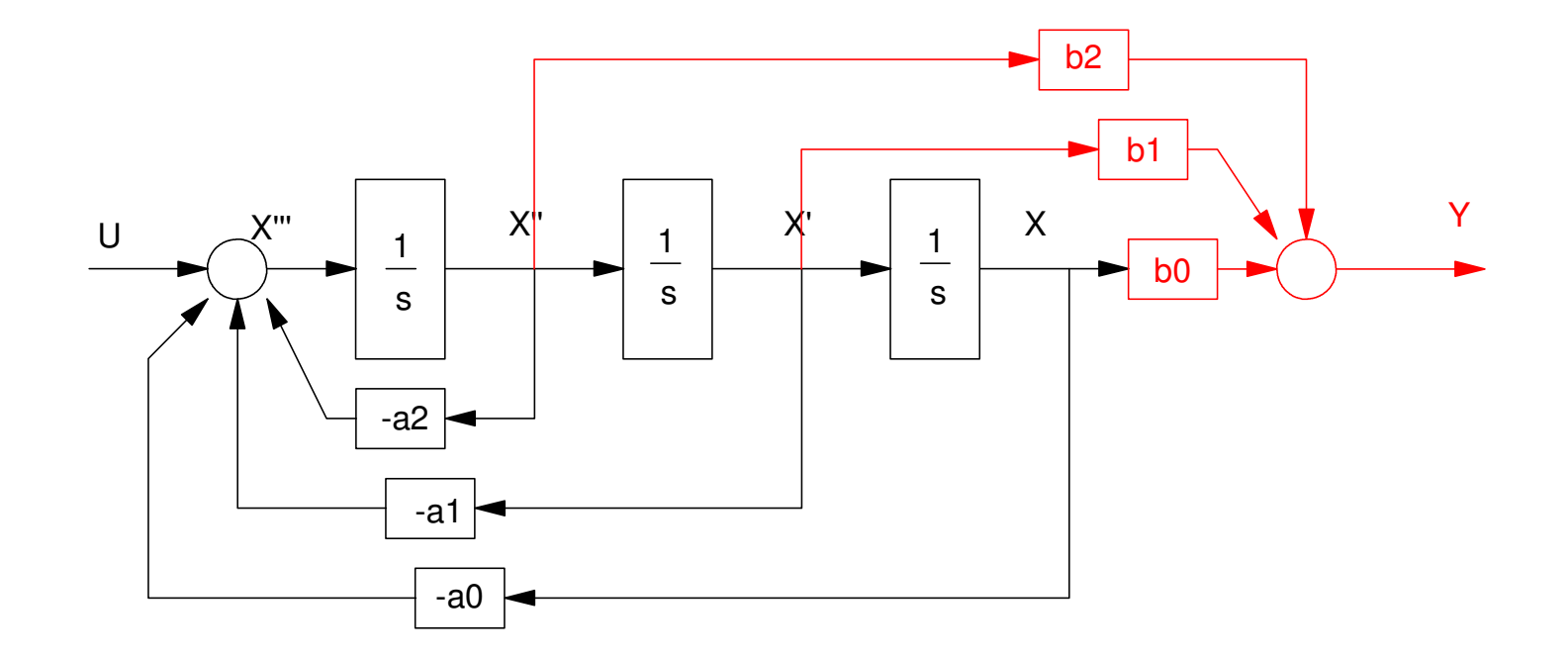

Step 6) Convert to analog computer notation. Here, a triangle means an amplifier:

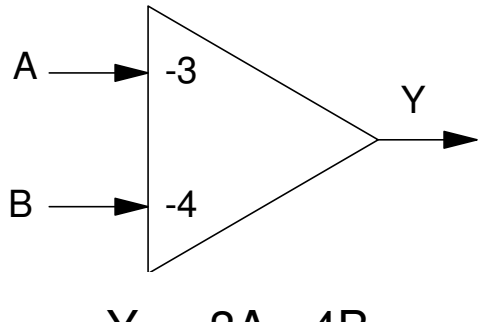

 $Y = -3A - 4B$ 

whereas a triangle with a box means integrator:

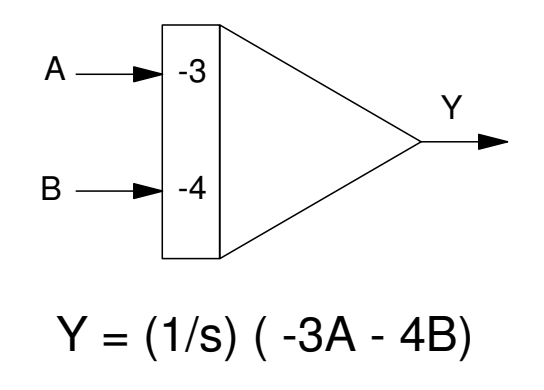

Applying this to the above block diagram:

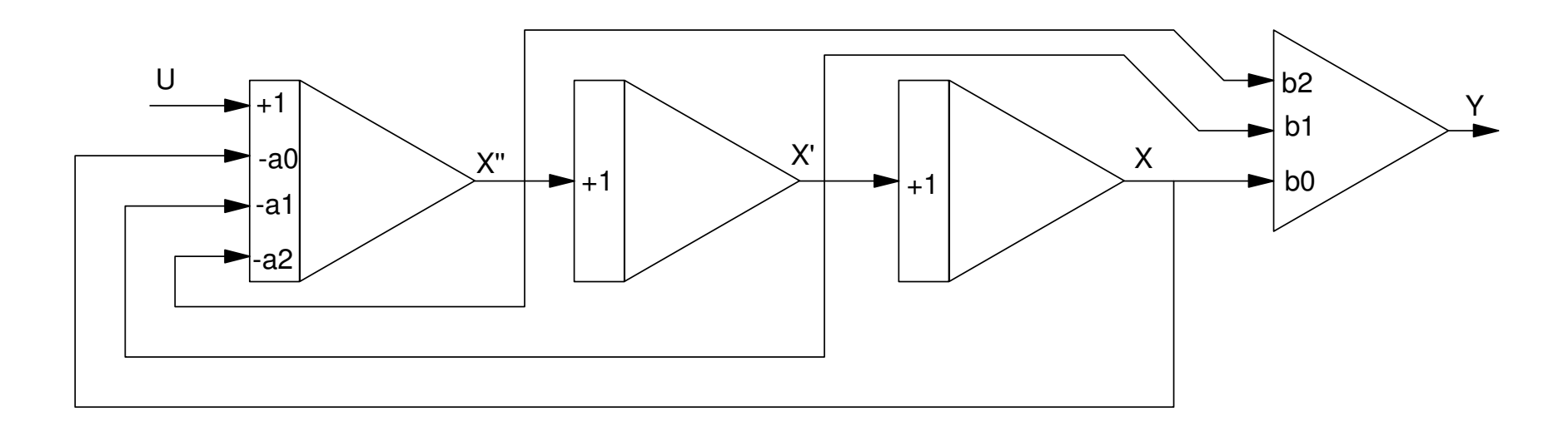

Make all gains negative.

- Keep the sign for all paths from U to Y
- Keep the sign for all loops
- You may have to add inverters

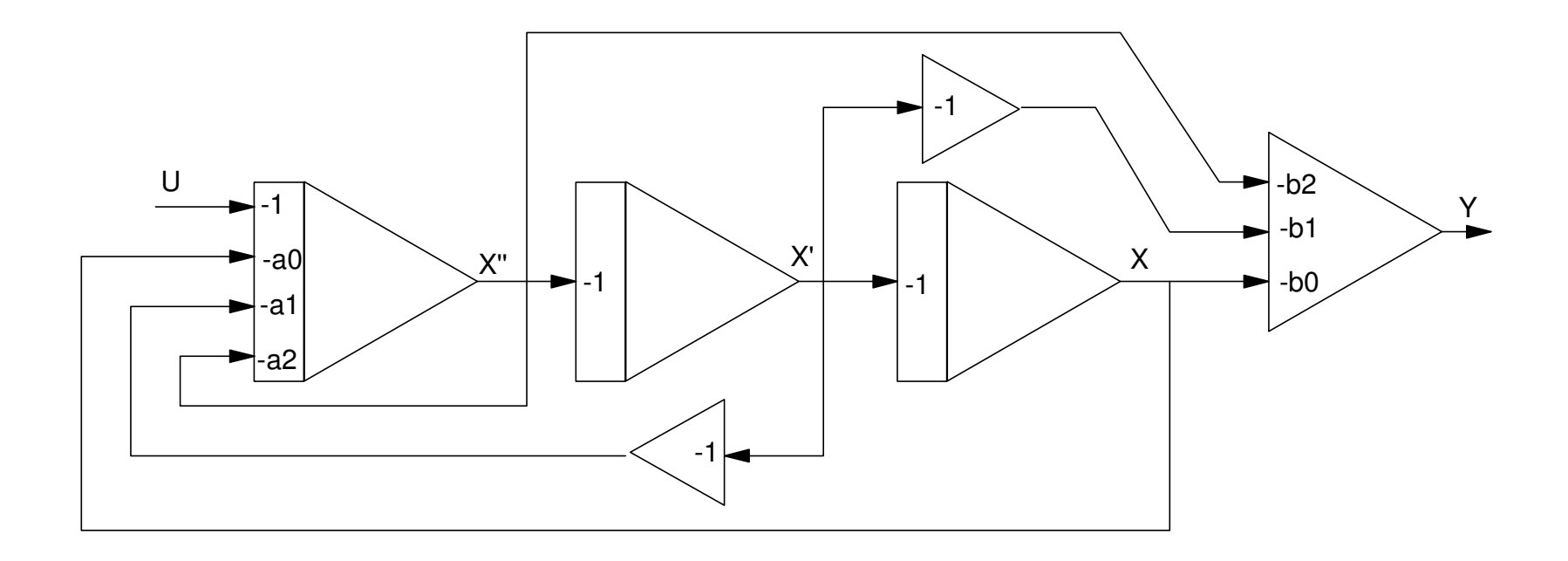

Now convert to an op-amp circuit.

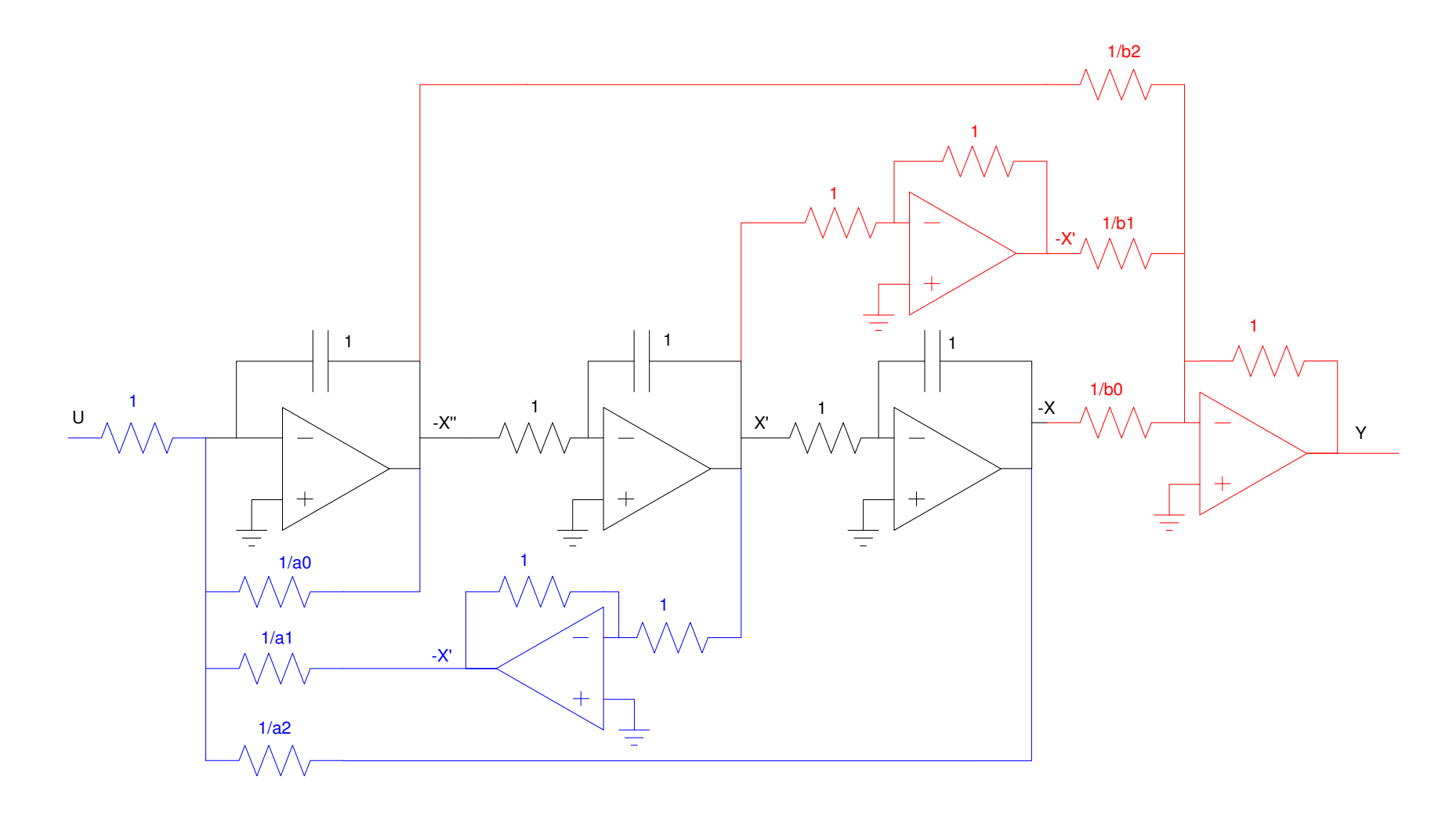

Final Op-Amp Circuit: All units M Ohms and uF.

## **Sidelight**

This technique works well if the poles are close to 1.000

If the poles are not close to 1,

- Scale the poles so that they are close to 1.000
- Design the analog computer using the previous techniques
- Scale the circuit by making C larger (slower) or smaller (faster) to return to the original pole locations.

## **Modern Analog Computers**

Anything you can do in hardware you can do in softwareAnalog computers are now implemented in software

LabView, Simulink, VisSim

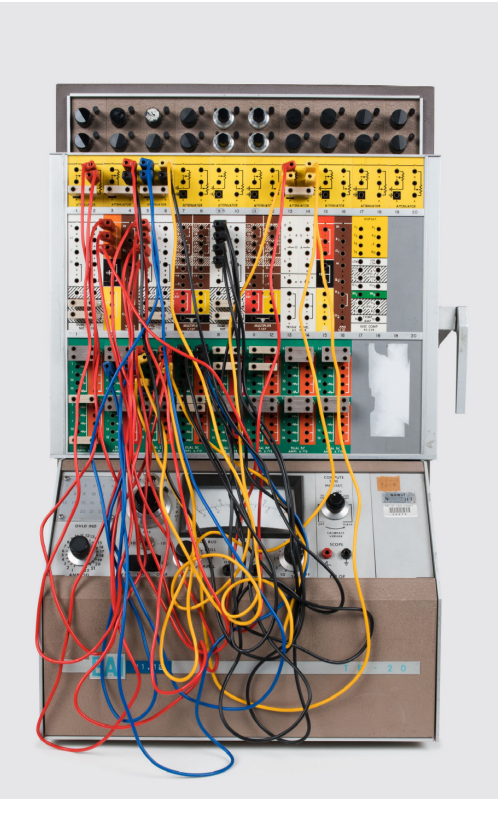

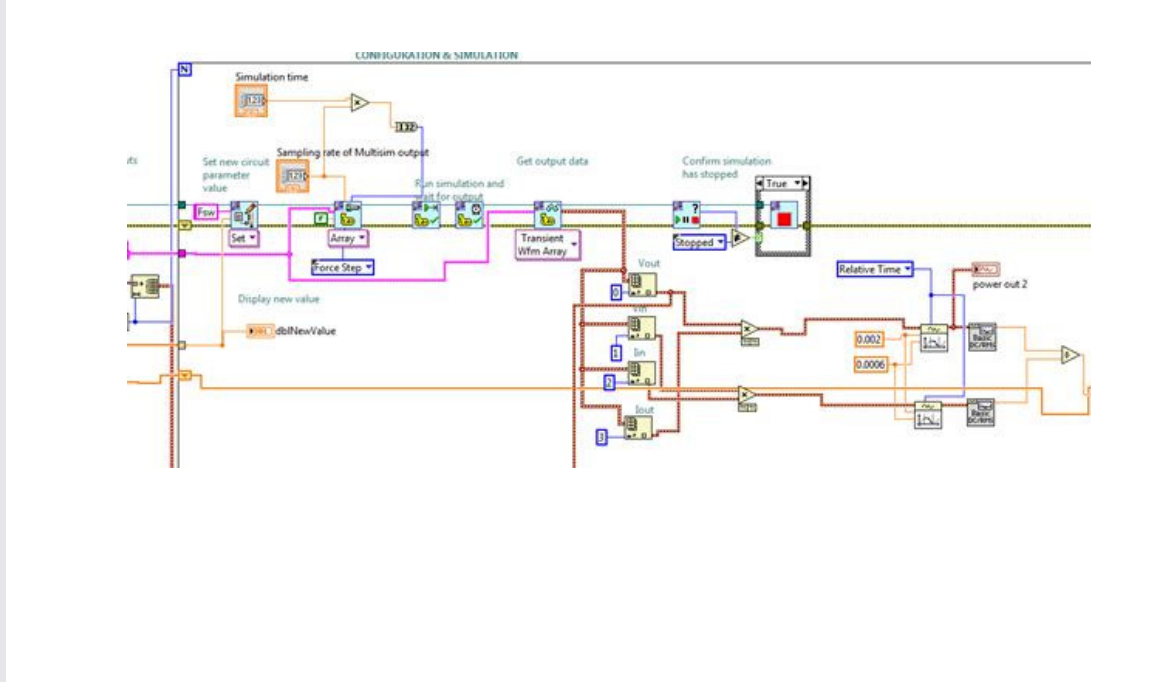

## **Summary:**

Analog computers are just op-amp circuits

They allow you to implement any differential equation

The heart is the inverting integrating circuit

• Nth-order differential equation requires N integrators

Plus inverting amplifiers and summing junctions

Somewhat dated:

- You can do the same thing with a microcontroller
- Analog computers are tools: for some applications, they work fine. For others, amicrocontroller is easier to use.